## **[การใชโปรแกรม](https://www.thaimediapr.com/%e0%b8%81%e0%b8%b2%e0%b8%a3%e0%b9%83%e0%b8%8a%e0%b9%89%e0%b9%82%e0%b8%9b%e0%b8%a3%e0%b9%81%e0%b8%81%e0%b8%a3%e0%b8%a1-microsoft-excel-2016-%e0%b9%80%e0%b8%9e%e0%b8%b7%e0%b9%88%e0%b8%ad%e0%b8%87/) [Microsoft Excel 2016](https://www.thaimediapr.com/%e0%b8%81%e0%b8%b2%e0%b8%a3%e0%b9%83%e0%b8%8a%e0%b9%89%e0%b9%82%e0%b8%9b%e0%b8%a3%e0%b9%81%e0%b8%81%e0%b8%a3%e0%b8%a1-microsoft-excel-2016-%e0%b9%80%e0%b8%9e%e0%b8%b7%e0%b9%88%e0%b8%ad%e0%b8%87/) [เพื่องาน](https://www.thaimediapr.com/%e0%b8%81%e0%b8%b2%e0%b8%a3%e0%b9%83%e0%b8%8a%e0%b9%89%e0%b9%82%e0%b8%9b%e0%b8%a3%e0%b9%81%e0%b8%81%e0%b8%a3%e0%b8%a1-microsoft-excel-2016-%e0%b9%80%e0%b8%9e%e0%b8%b7%e0%b9%88%e0%b8%ad%e0%b8%87/) [ธุรกิจพื้นฐาน](https://www.thaimediapr.com/%e0%b8%81%e0%b8%b2%e0%b8%a3%e0%b9%83%e0%b8%8a%e0%b9%89%e0%b9%82%e0%b8%9b%e0%b8%a3%e0%b9%81%e0%b8%81%e0%b8%a3%e0%b8%a1-microsoft-excel-2016-%e0%b9%80%e0%b8%9e%e0%b8%b7%e0%b9%88%e0%b8%ad%e0%b8%87/)**

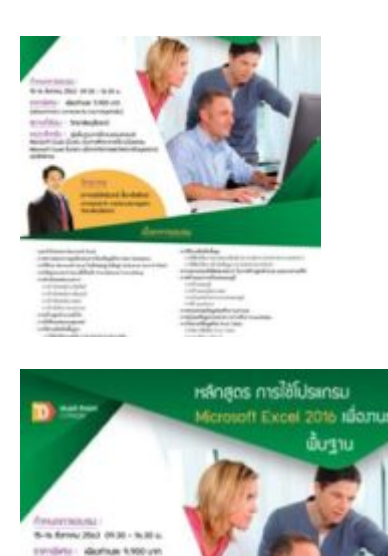

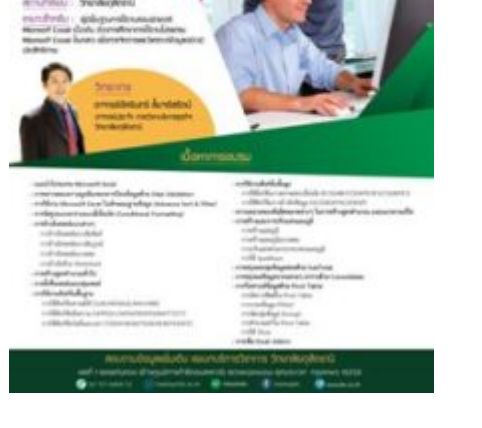

การใชโปรแกรม Microsoft Excel 2016 เพื่องานธุรกิจพื้นฐาน

เนื้อหาการอบรม

- แนะนําโปรแกรม Microsoft Excel
- การตรวจสอบความถูกต้องของการป้องกันข้อมูลด้วย Data Validation
- การใช้งาน Microsoft Excel ในลักษณะฐานข้อมูล (Advance Soft & Filter)
- การจัดรูปแบบตารางแบบมีเงื่อนไข (Conditional Formatting)
- การอางอิงเซลลแบบตางๆ
- การอางอิงเซลลแบบสัมพันธ
- การอ้างอิงเซลล์แบบสัมบูรณ์
- การอ้างอิงเซลล์แบบผสม
- การอางอิงขาม Worksheet

– การสร้างสูตรคำนวณทั่วไป – การตั้งชื่อเซลลและกลุมเซลล – การใช้งานฟังก์ชั่นพื้นฐาน การใช้ฟังก์ชั่นทางสถิติ (SUM/AVERAGE/MAX/MIN) การใชฟังกชั ่นขอความ (UPPER/LOWER/PROPER/BAHTTEXT) การใชฟังกชั ่นวันที่และเวลา (TODAY/NOW/YEAR/MONTH/DATE) – การใช้งานฟังก์ชั่นขั้นสูง การใช้ฟังก์ชั่นการตรวจสอบเงื่อนไข (IF/SUMIF/COUNTIF/IFS/COUNTIFS) การใช้ฟังก์ชั่นการอ้างอิงข้อมูล (VLOOKUP/HLOOKUP) – ความหมายของขอผิดพลาดตางๆ ในการสรางสูตรคํานวณ และแนวทางแกไข – การสรางและการปรับแตงแผนภูมิ การสรางแผนภูมิ การสรางแผนภูมิแบบผสม การปรับแตงสวนประกอบของแผนภูมิ การใช Sparklines – การสรุปผลกลุมขอมูลยอยดวย SubTotal – การสรุปผลขอมูลจากหลายๆ ตารางดวย Consolidate – การวิเคราะหขอมูลดวย Pivot Table การจัดการฟิลดใน Pivot Table การกรองขอมูล (Filter) การจัดกลุมขอมูล (Group) การคํานวณคาใน Pivot Table การใช Slicer – การเพิ่ม Excel Add-in เหมาะสําหรับ ผู้มีพื้นฐานการใช้งานคอมพิวเตอร์ Microsoft Excel เบื้องต้น ต้องการศึกษาการใช้โปรแกรม Microsoft Excel ขั้น กลาง เพื่อการจัดการและวิเคราะหขอมูลอยางมีประสิทธิภาพ สมัครไดตั้งแตวันนี้ สอบถามรายละเอียดเพิ่มเติมโทร.02-7218469-70 หรือ www.facebook.com/trainingdtc

การสงใบสมัคร ทานสามารถสงเอกสารการสมัครไดหลายวิธี คือ สงดวยตนเองที่วิทยาลัยดุสิตธานี ี่ ส่งทางไปรษณีย์, ส่งแฟกซ์ หรือ ส่งทาง e-mail เพื่อสำรองที่นั่งล่วงหน้าได้เช่นกันค่ะ

เอกสารประกอบการสมัคร

- 1. ใบสมัคร
- 2. สําเนาบัตรประชาชน
- 3. ภพ.20 (กรณีตองการออกใบเสร็จในนามบริษัท)
- 4. ใบ Pay- in

การชําระคาธรรมเนียม ทั้งนี้ทานสามารถชําระคาธรรมเนียม 9,900 บาท/ทาน/หลักสูตร (ราคารวมเอกสารประกอบการบรรยาย อาหารว่าง อาหารกลางวัน รวมภาษีมูลค่าเพิ่มแล้ว) พร้อมการสมัครได้ทันที

โดยทานสามารถชําระคาธรรมเนียมไดตามชองทางตอไปนี้

1.เช็คสั่งจ่าย "วิทยาลัยดุสิตธานี"

2.โอนเงินเขาบัญชีชื่อ "วิทยาลัยดุสิตธานี" ไดที่ธนาคารดังตอไปนี้

-บัญชี ธนาคารกรุงเทพ สาขาพัฒนาการ (สะสมทรัพย) เลขที่ 198-0-85294-9

-บัญชี ธนาคารกสิกรไทย สาขาซีคอนสแควร (ออมทรัพย) เลขที่ 095-2-48283-1

วิทยาลัยไดรับการยกเวนภาษีหัก ณ ที่จาย 3% ตามมาตรา 39 แหงประมวลรัษฎากร/เลขที่ผูเสียภาษีของวิทยาลัย ดุสิตธานี คือ 0-9940-00174-90-0

\*\*\*หลังจากการโอนเงินแล้วกรุณาแฟกซ์หรืออีเมล์ใบ PAY-IN และ ภพ.20 (กรณีต้องการออกใบเสร็จในนามบริษัท) มาที่ โทรสาร 02-721-8476 หรือ E-mail: training@dtc.ac.th

ทางวิทยาลัยฯ หวังเป็นอย่างยิ่งว่าจะได้มีโอกาสต้อนรับท่านในครั้งนี้

\*\*\*หมายเหตุ: หากส่งใบสมัครเรียบร้อย กรุณาแจ้งกลับ และรอการยืนยันการเปิดอบรมจากทางวิทยาลัยฯ ก่อน ดําเนินการจองตัว และที่พักของผูอบรม ๋

ขอแสดงความนับถือ แผนกบริการวิชาการ